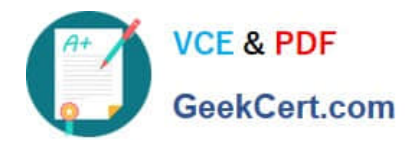

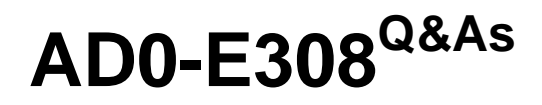

Adobe Campaign Classic Developer

# **Pass Adobe AD0-E308 Exam with 100% Guarantee**

Free Download Real Questions & Answers **PDF** and **VCE** file from:

**https://www.geekcert.com/ad0-e308.html**

100% Passing Guarantee 100% Money Back Assurance

Following Questions and Answers are all new published by Adobe Official Exam Center

**C** Instant Download After Purchase

**83 100% Money Back Guarantee** 

- 365 Days Free Update
- 800,000+ Satisfied Customers

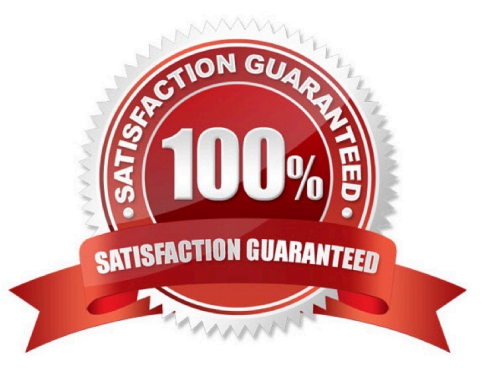

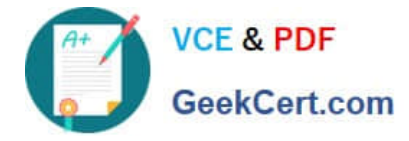

### **QUESTION 1**

A marketer uses a custom Recipient field to store an email address. What changes, if any, must be made to send emails to seeds?

- A. Extend the seed schema with new email attribute only.
- B. Extend the seed schema with new email attribute, modify seed form, and reference the seed schema.
- C. Modify the seed form and reference the recipient schema.
- D. No changes are needed; the seeds can use the standard email attribute.

Correct Answer: C

Reference: https://docs.adobe.com/content/help/en/campaign-classic/using/configuring-campaign-classic/ use-a-customrecipient-table/seed-addresses.html

## **QUESTION 2**

Which of the following is a server command?

- A. nlserver pause [@]
- B. nlserver begin [@]
- C. nlserver stop [@]
- D. nlserver cancel [@]

Correct Answer: C

Reference: https://github.com/AdobeDocs/campaign-classic.en/blob/master/help/production/using/usualcommands.md

#### **QUESTION 3**

A Campaign developer receives a request to attach a file to each email in a campaign.

There are three variations of the attachment. The filename to be attached must be based on a recipient-level derived field: attachmentSegment. The derived field is created in an enrichment activity and carried through as additional data with the target population.

The developer will select File Name is Computed during delivery for each message and use a computed filename.

How should the developer set the attachment computed filename for the three attachments located in the C:\tosend directory?

- A. C:\tosend\ .pdf
- B. C:\tosend\ .pdf

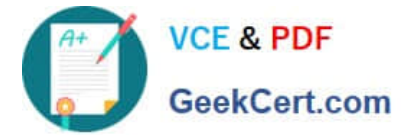

- C. C:\tosend\ .pdf
- D. C:\tosend\.pdf

Correct Answer: A

#### **QUESTION 4**

In a split activity, the Campaign developer defines the Segment Code for each subset and needs to use this value to select conditional content in an email delivery.

How should the Campaign developer reference the field in the delivery?

- A. targetData.segmentCode
- B. [targetData/@segmentCode]
- C. segmentCode
- D. @segmentCode
- Correct Answer: D

Reference: https://experienceleaguecommunities.adobe.com/t5/adobe-campaign-classic/using-a-segmentcode-as-adelivery-code/td-p/305065

#### **QUESTION 5**

An attribute called model\_name is added to an existing schema, customerModel, using the following code:

The XML for the new columns is parsed successfully and saved to the schema definition.

The end user tries to view the data using configure list... by adding the new attribute to the output columns.

The following database error is thrown. "Invalid column name `sModel\_name\\'"

What is the reason for this error?

- A. The navtree definition for customerModel must be updated.
- B. The end user must disconnect and reconnect from the Campaign client.
- C. The attribute definition is missing a default value.
- D. The Update Database Structure process was NOT completed successfully.

Correct Answer: C

```
AD0-E308 VCE Dumps AD0-E308 Exam Questions AD0-E308 Braindumps
```